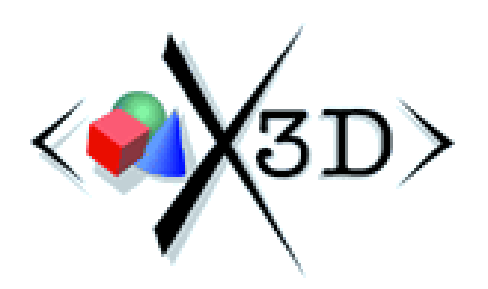

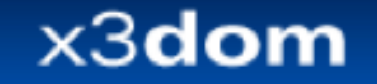

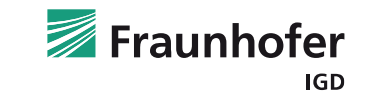

# **X3DOM:**

### *Next-Generation Web3D Applications on Open Standards and Open Source*

Web3D Consortium

www.web3d.org

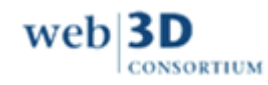

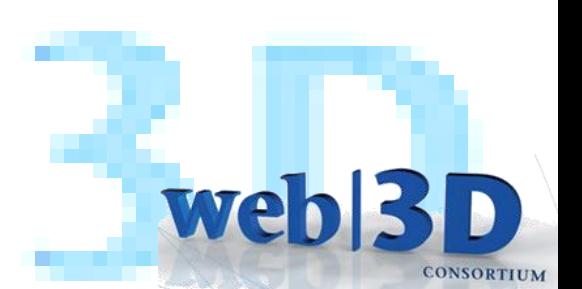

# **Abstracting Rendering Layer with Scene Graphs**

#### **Extensible 3D (X3D)**

- Refactored VRML descendant new features, multiple encodings (XML, binary, utf-8)
- Open ISO-Standard Scene graph

#### **X3DOM**

- Profile of X3D integrating with W3C infrastructure (HTML5, CSS, DOM)
- Liberal Open Source (Javascript / WebGL)

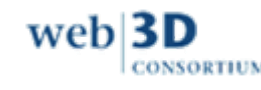

We

# **3D Information inside the Web**

- Websites (have) become Web applications
- Increasing interest in 3D for
	- Product presentation
	- Visualization of abstract information
	- Experiencing Cultural Heritage data etc.
	- Supporting decision making, e.g. in Virtual Engineering
- Enhancing user experience with more sophisticated visualizations
	- Yesterday: Flash-based site with videos
	- Today: Immersive 3D inside Browsers

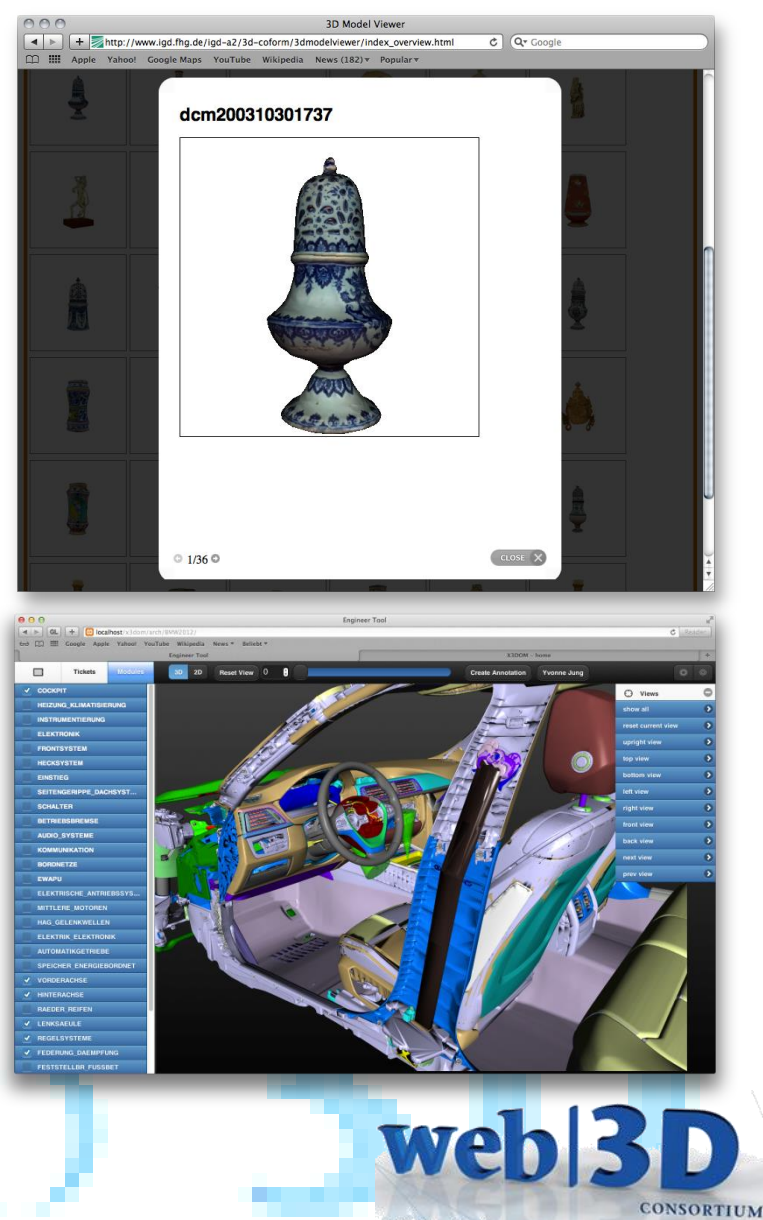

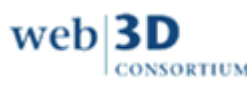

#### **X3DOM – Declarative (X)3D in HTML5 Completes todays graphics technologies**

**2D 3D** (Final HTML5 spec) (No W3C spec yet)**Declarative**  $\bigotimes\bigotimes$ Scene-graph Part of HTML document DOM Integration CSS / Events x3dom **Imperative** Procedural API Drawing context Flexible <canvas> WebGL. web<sup>3</sup>  $web|3D$ 

**CONSORTIUM** 

# OpenGL + GLSL on the Web: WebGL

- JavaScript Binding for OpenGL ES 2.0 in Web Browser
	- $\rightarrow$  Firefox, Chrome, Safari, Opera
- Only GLSL shader based, no fixed function pipeline
	- No variables from GL state
	- No Matrix stack, etc.
- HTML5 *<canvas>* element provides 3D rendering context
	- *gl = canvas.getContext('webgl');*
- API calls via GL object
	- X3D via X3DOM framework
	- http://www.x3dom.org

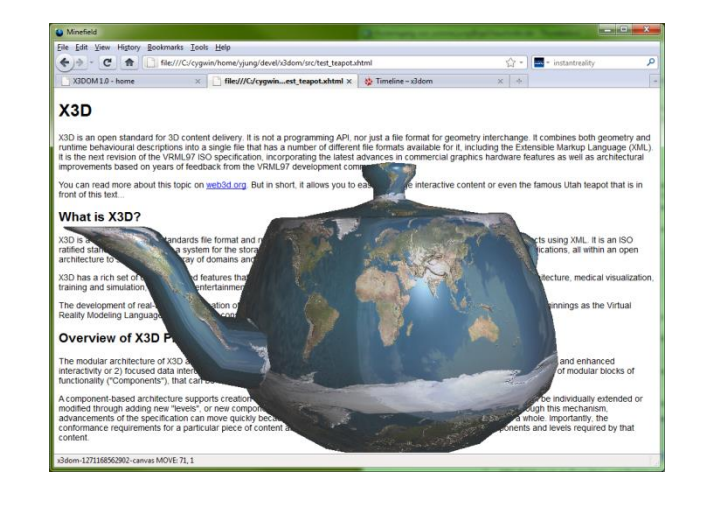

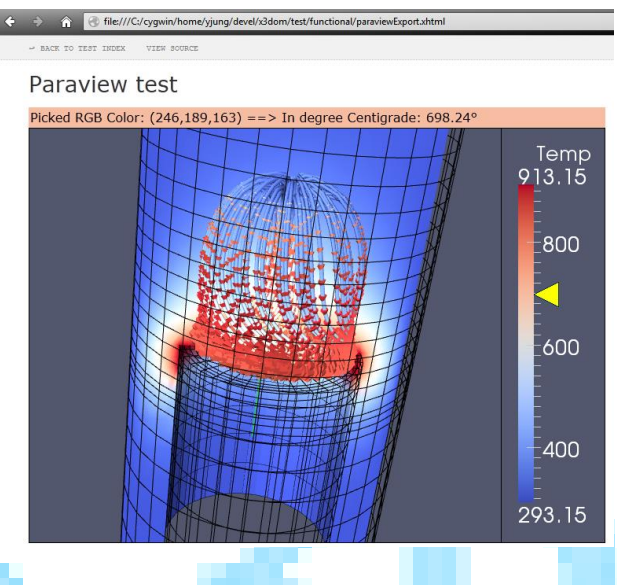

web

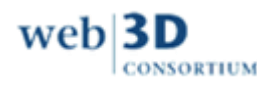

#### **X3DOM Example 1: Interactive Car Configurator**

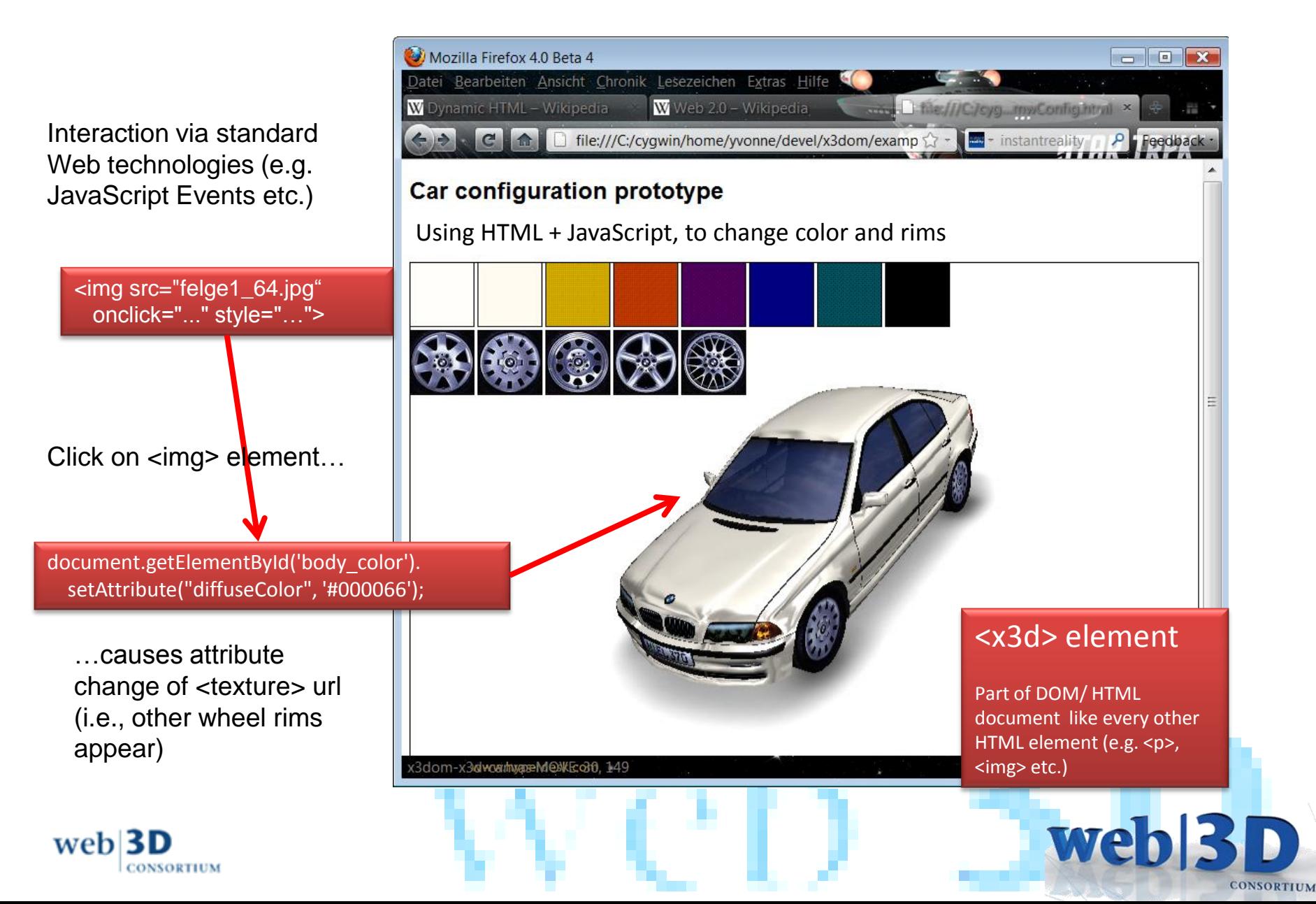

#### **X3DOM Example 2: Painting Textures of 3D Objects**

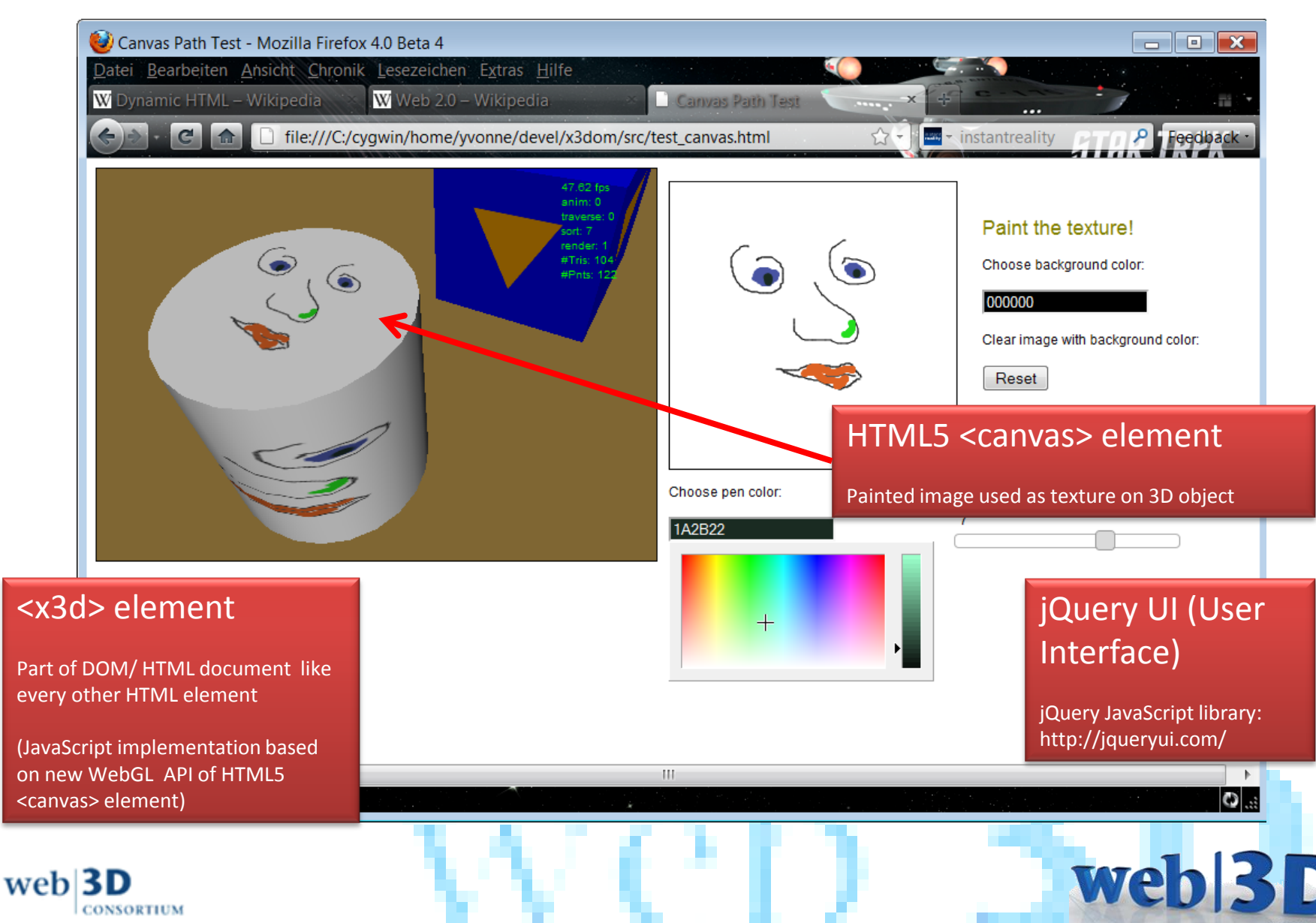

#### **X3DOM Application (Large Data and Picking): 3D-Internet Design Review**

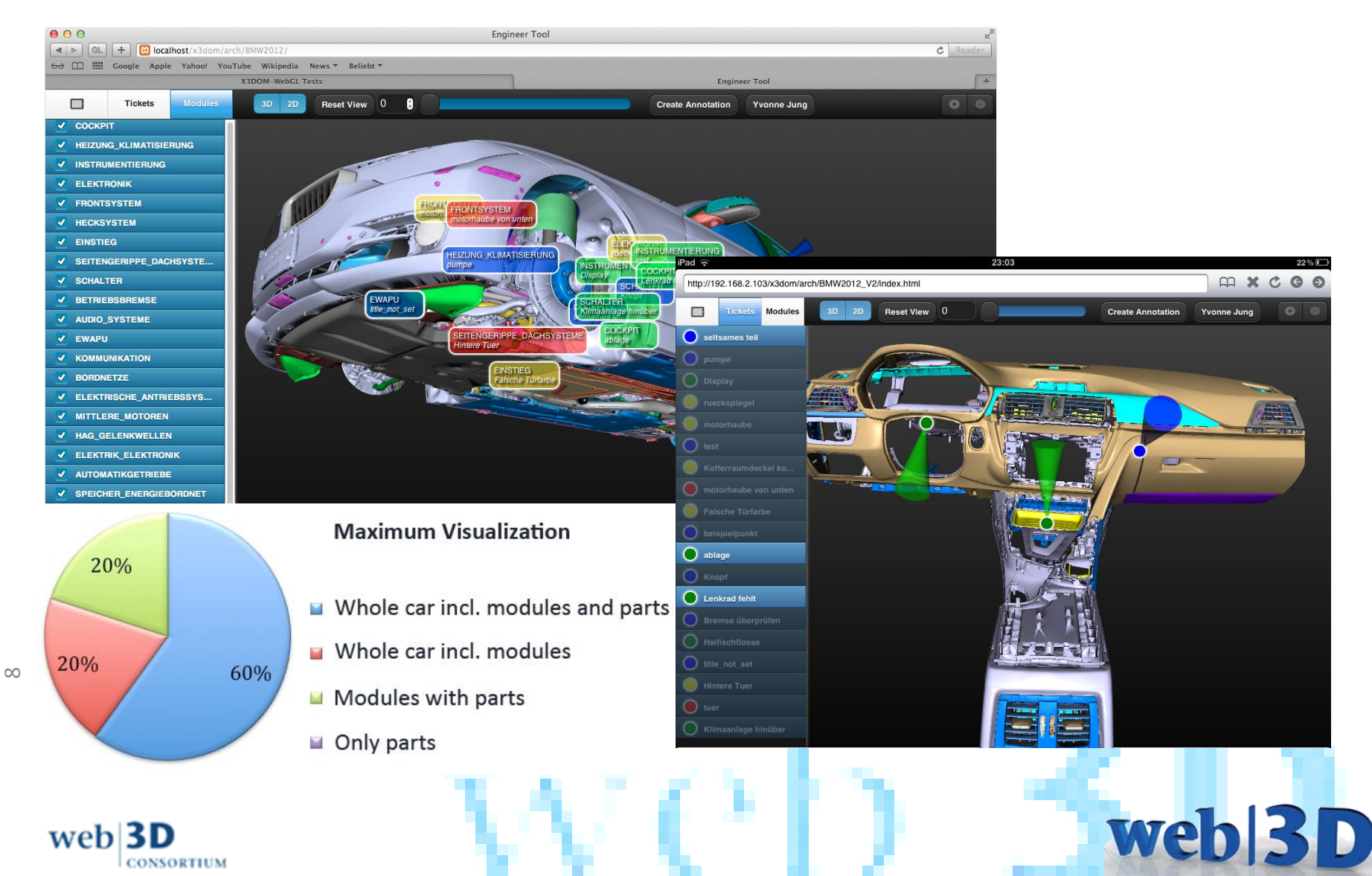

## **X3DOM Application Integration:**

Virtual Engineering and Cultural Heritage on the Web

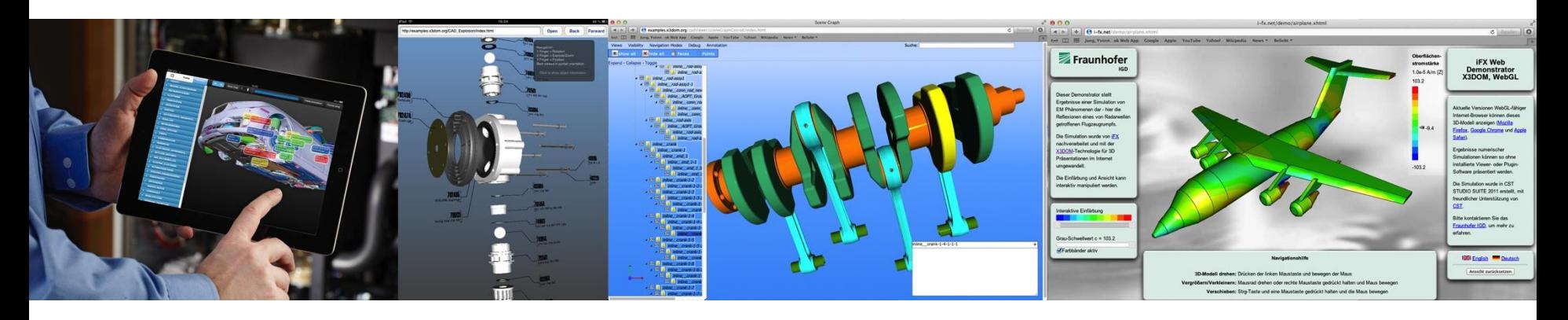

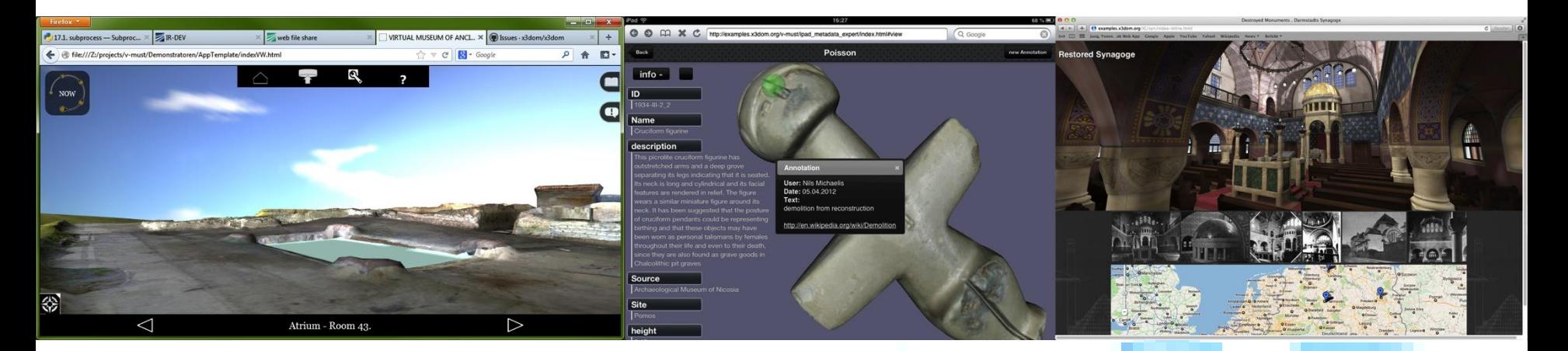

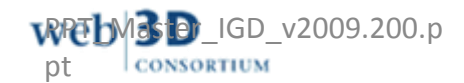

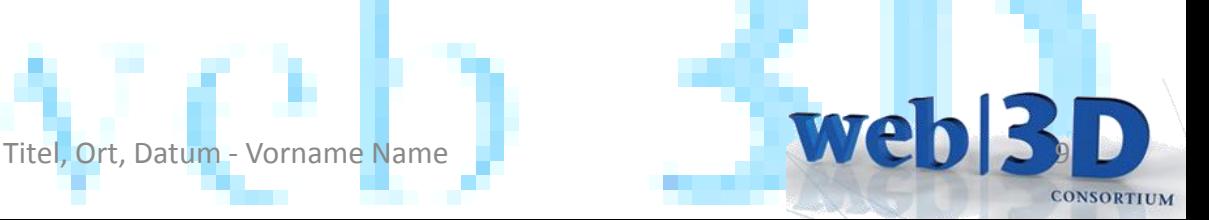

#### **Other X3DOM rendering effects**

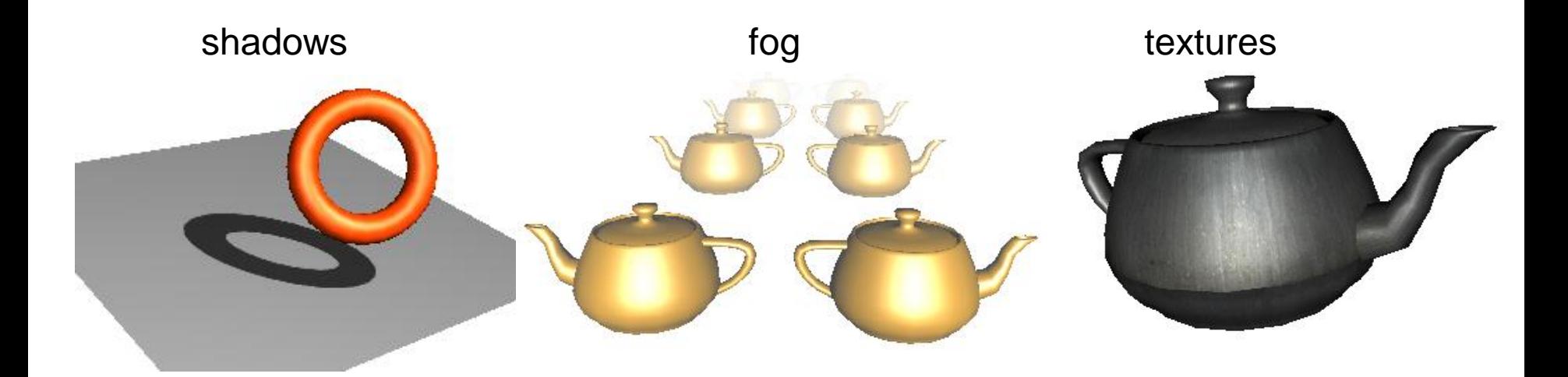

- <directionalLight direction='0 0 -1' intensity='1' shadowIntensity='0.7'></directionalLight>
- <fog visibilityRange='1000'></fog>
- **<imageTexture** url="myTextureMap.jpg"**></ imageTexture>**
	- Note: like <material> only as child node of <appearance> possible!

web

**CONSORTIUM** 

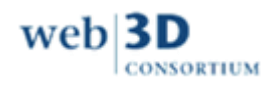

### **X3DOM.org Online Examples**

- Basic Examples
	- [http://www.x3dom.org/?page\\_id=5](http://www.x3dom.org/?page_id=5)
- Showcase Applications
	- Dynamic Shadows on large oilrig model [http://examples.x3dom.org/binaryGeo/oilrig\\_demo/index.html](http://examples.x3dom.org/binaryGeo/oilrig_demo/index.html)
	- OcculusRift, more [http://www.x3dom.org/?page\\_id=2429](http://www.x3dom.org/?page_id=2429)
- Geometry Compression
	- binaryGeometry :<http://examples.x3dom.org/binaryGeo/index.html>
	- POP buffers : <http://examples.x3dom.org/pop-pg13/>

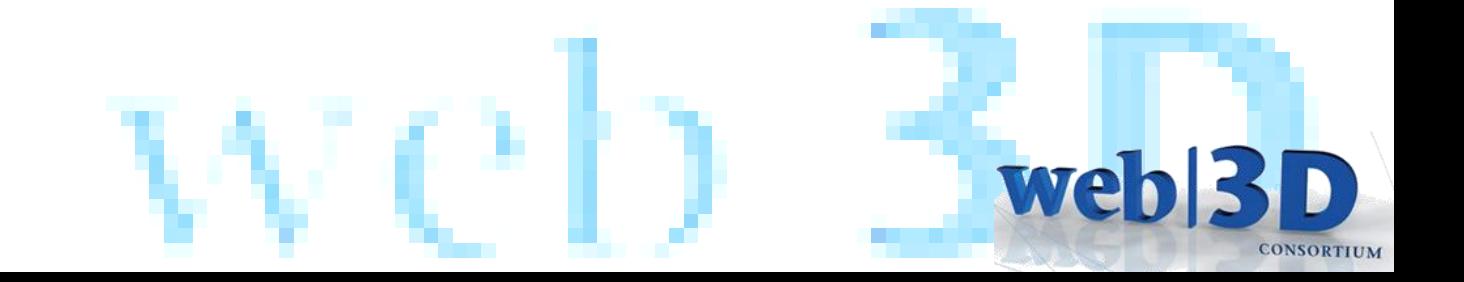

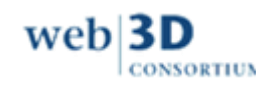

#### **Entry points for getting started**

1.5 Release with advanced 3D graphics features <http://www.x3dom.org/?p=3423>

#### X3DOM online documentation and code examples

- <http://x3dom.org/docs/dev/> (tutorials and docs)
- <http://www.x3dom.org/school/> (12 simple examples)
- <http://www.x3dom.org/iX/> (7 examples with animation)
- <http://www.x3dom.org/x3dom/test/functional/> (lots of feature tests)

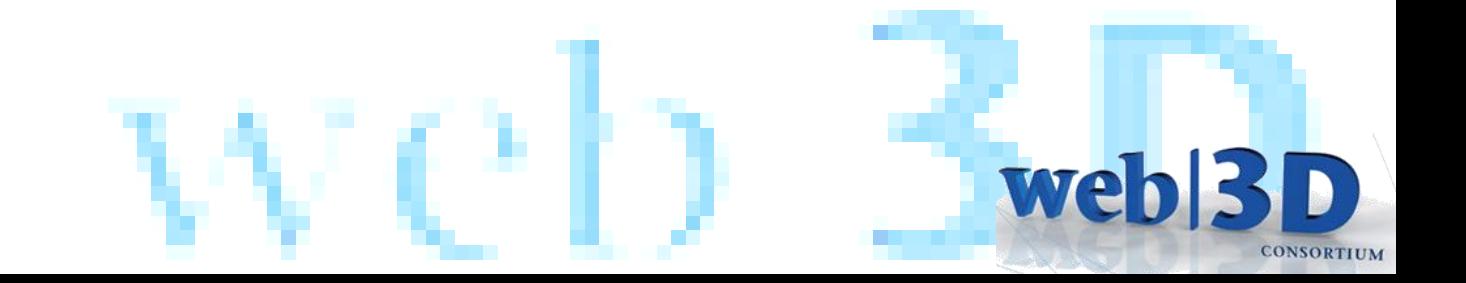

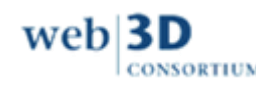

## **X3D Background & Tools**

Some books:

- "X3D: Extensible 3D Graphics for Web Authors"
- "The Annotated VRML 97 Reference" (explains concepts)

#### More docs and tools:

- <http://www.instantreality.org/downloads/> (InstantPlayer and aopt converter)
- <http://doc.instantreality.org/documentation/getting-started/> (links to X3D)

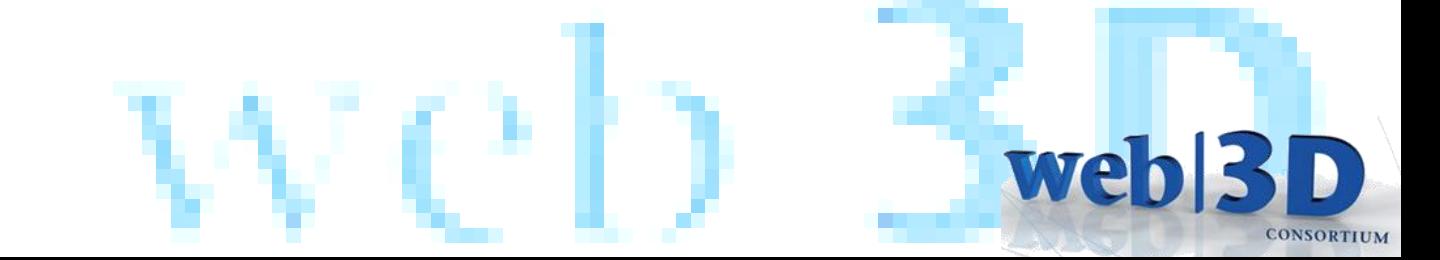

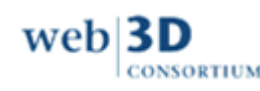

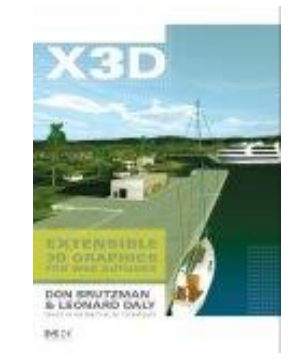

#### **X3DOM Benefits**

- **Development costs:** Web developer vs. graphics expert
- **Adaptability:** Declarative material abstraction allows shading adoption per client hardware (e.g. GLSL, ray-tracing…)
- **Efficiency:** UI events, culling, rendering can be implemented in native code, thus utilizes battery resources efficiently
- **Accessibility:** High level navigation and interaction styles allow very late adaptations for specific use cases
- **Metadata:** Allow indexing and searching content
- **Mash-ups:** Asset reuse in new context
- **Security:** No plugins or even direct GPU calls necessary
- *Powerful Abstraction for Web Applications !!!*

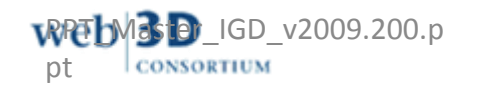

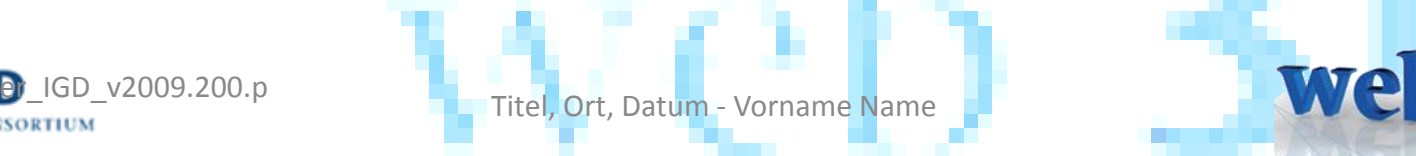

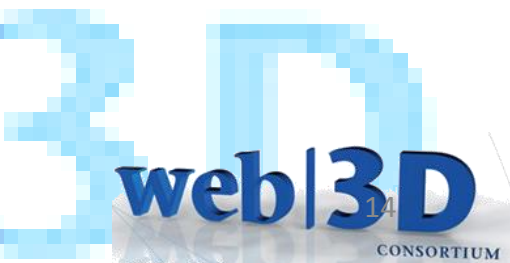

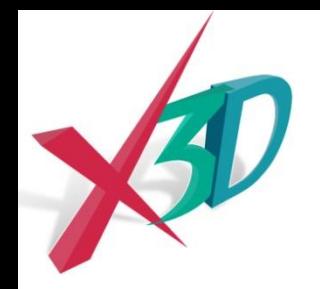

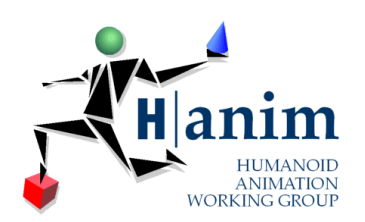

web

**CONSORTIUM** 

#### *Join the Web3D Evolution!*

#### **The Web3D Consortium**

Executive Director Anita Havele [anita.havele@web3d.org](mailto:anita.havele@web3d.org)

President

Nicholas F. Polys [npolys@vt.edu](mailto:npolys@vt.edu)

**IGD** 

*Slides courtesy of Johannes Behr and Yvonne Jung and the Fraunhofer IGD / VCST Team*

Fraunhofer

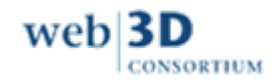

# **Web3D 2014**

### **19th Annual ACM SIGGRAPH Conference Co-located with SIGGRAPH in Vancouver Canada !!**

### In Cooperation with Eurographics and the Web3D Consortium

We

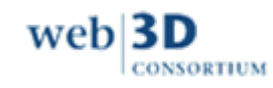